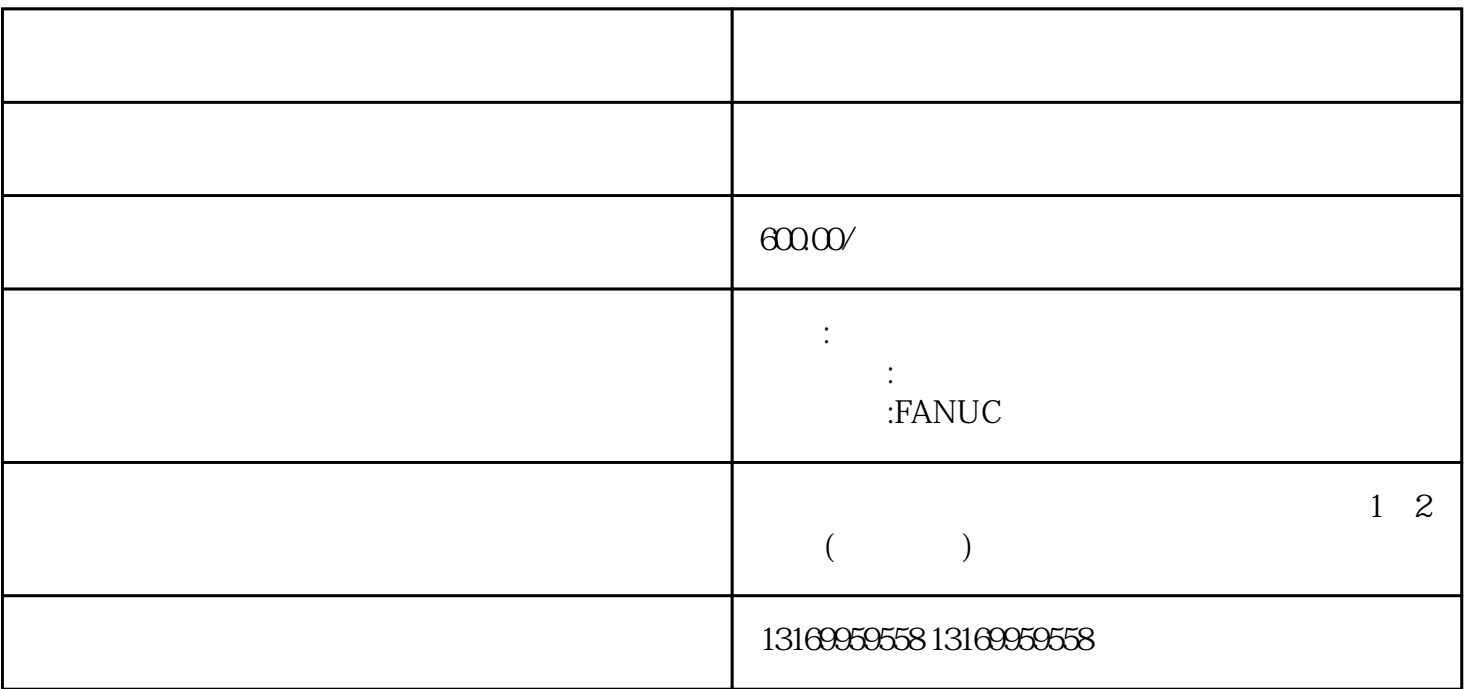

 $1$ 

 $2$ 

 $3$ 

 $4$ 

FUNAC 发那科伺服器维修 发那科伺服驱动器维修:1、发那科(FANUC)系统报警代码:911、912、91 3、914、915、916、917、918、918、919、920、921、922、926、930、935、940、941、945、946、950、95 1、960、970、912、972、973、974、975、976、998、9001、9002、9003、9004、9005、9006、9007、9008  $9009$   $9010$   $9011$   $9012$   $9013$   $9014$   $9015$   $9016$   $2$  FANUC  $901$   $400$ 、401、402、403、404、405、406、408、409、、410、420、430、411、421、431、、413、415、423、433 、414、424、434、425、435、416、426、417、420、421、422、423、427、430、431、432、433、434、435 、436、437、438、439、440、441、442、443、444、445、446、447、448、449、453、456、457、458、459 、460、461、462、463、464、465、466、467、468、490、491、494、495、600、601、602、603、604、605 、606、607700、701、704、740、741、742、749、750、5134、5135、5136、5137、5197、5198、900、910;3 FANUC 1 2 3 4 5 6 7 8 9 10 11 12 13 14 15 16 、17,18、19、20、21、22、23、24、25、26、27、28、29、30、31、32、33、34、45、3637、38、39、40、 41、42、43、44、45、46、47、48、 49、50、51、52、53、54、55、56、57、58、59、60、61、62、63、64 、65、66、67、68、69、70、71、72、73、74、75、76、77、78、79、80、81、82、83、94、85、86、87、 88 89 90 91 92 93 94 95 96 97 98 99.4 FANUC 300、310、320、330、312、322、332、313、323、333、314、324、334、315、316、326、336、317、327、 337 318 328 338 319 329 339;5 FANUC 8 7 6 3 2 1 0;6 、发那科(FANUC)显示屏显示代码:085、086、087

 $5$